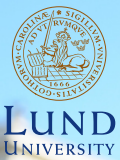

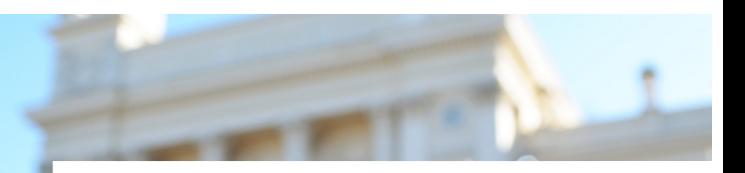

#### **EDAP15: Program Analysis**

#### **DATAFLOW ANALYSIS 3**

#### **Christoph Reichenbach**

Some Administrativa:

- ▶ Extension for Quiz 06 until Tuesday (slides were late!)
- ▶ Quiz deadlies: some slack if you missed a deadline
	- ▶ 5 days buffer (cumulative across all quizzes), not counting weekends

Questions?

**Lecture Overview**

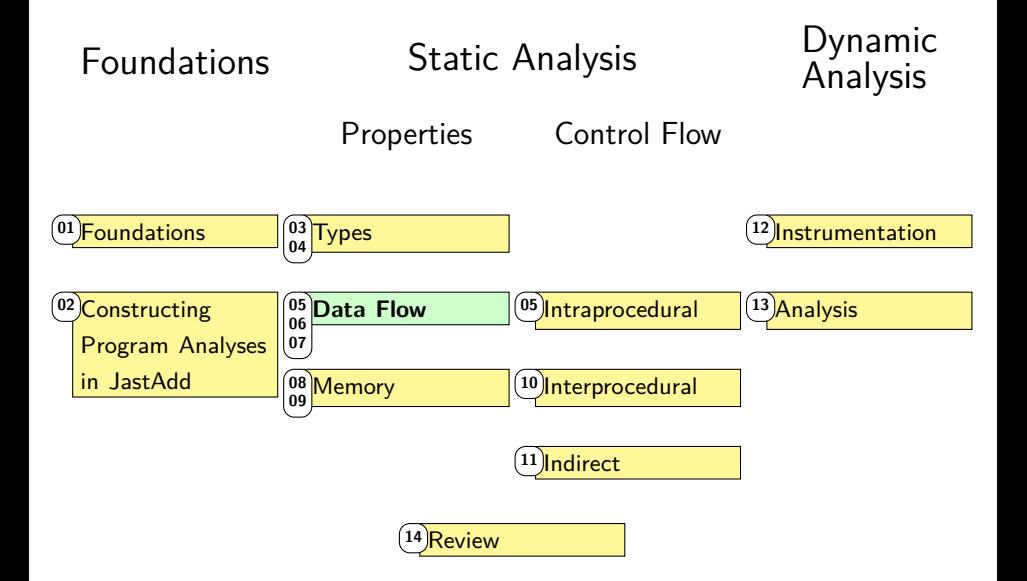

## **Non-Terminal Attributes**

**JastAdd**

**syn nta** C AnyNode.someNTA() = **new** C(**this**);

- ▶ AST node as attribute
- $\triangleright$  Reifying implicit constructs (making them explicit in AST)
	- $\blacktriangleright$  Built-in types
	- ▶ Built-in functions, constants
	- ▶ "Null Objects", handle missing declarations ( $\Rightarrow$  EDAN65)

#### **Beware**

- ▶ NTAs must be **fresh** objects
- ▶ AST will be inconsistent if you re-use nodes JastAdd does not check for this!

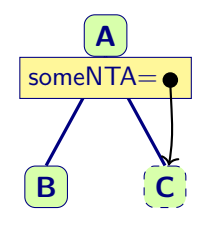

### **Non-Terminal Attributes**

#### **JastAdd**

**syn nta** C AnyNode.someNTA() = **new** C(**this**);

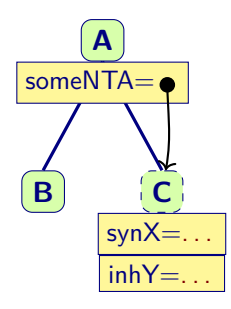

- $\triangleright$  NTA may have attributes
- ▶ Owner node must provide inherited attributes  $A.someNTA() .inhY() = . . .$

## **Summary**

- ▶ Nonterminal Attributes (NTAs):
	- ▶ "Synthetic" AST node
	- ▶ Useful e.g. for CFG nodes that have no AST equivalent
	- $\blacktriangleright$  Need to be fresh
	- ▶ Need to be owned by exactly one parent
- ▶ Function like normal AST nodes
	- $\triangleright$  Can define / inherit attributes
	- $\triangleright$  Can participate in collection attributes

# **Building CFGs**

- ▶ CFG is separate from AST
	- ▶ Translate AST into CFG
	- $\triangleright$  Optionally: simplify representation
	- ▶ Advantages:
		- ▶ Reduce number of node types
		- ▶ Analyses can communicate results by transforming CFG (Remove unreachable CFG nodes etc.)
		- ▶ Common in compiler mid-ends/back-ends

#### ▶ **CFG is part of AST**

- ▶ Some AST nodes are also CFG nodes
- ▶ Advantages:
	- ▶ Straightforward error reporting
	- ▶ Avoid complexity of translation
	- ▶ Common in compiler front-ends and IDEs
	- ▶ Teal: Uses JastAdd's IntraCFG framework

#### **CFGs on the AST**

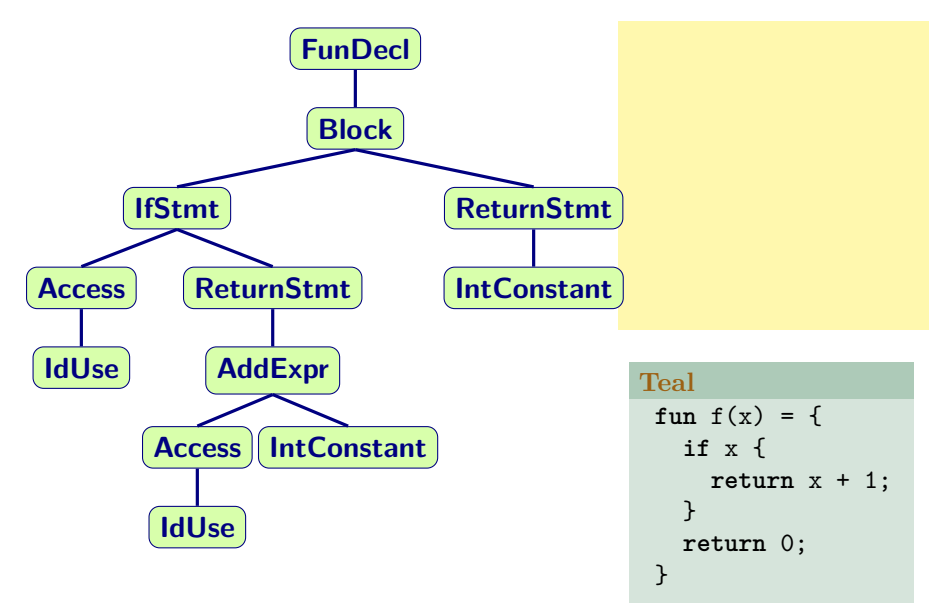

## **CFGs on the AST**

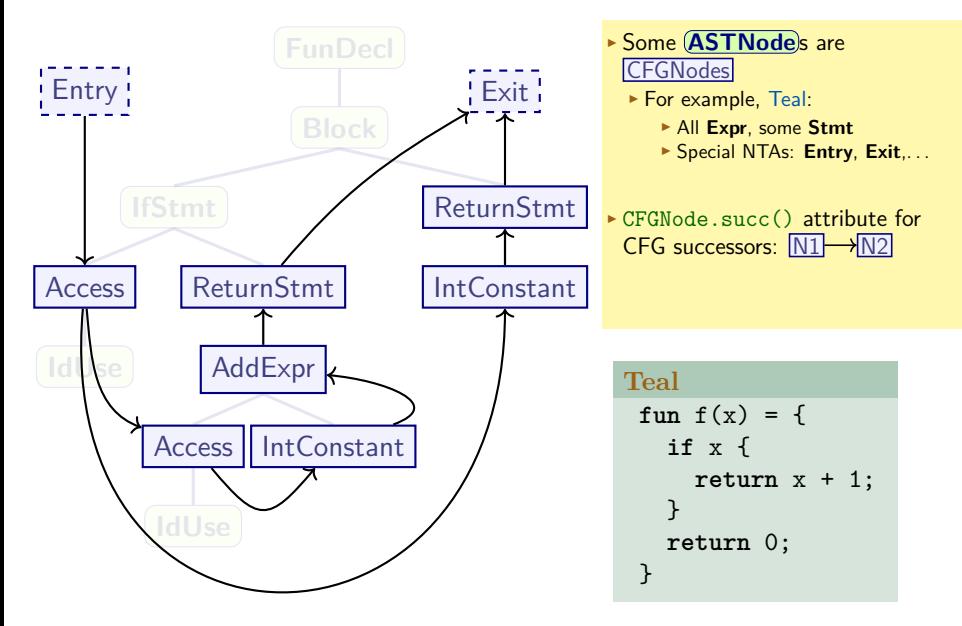

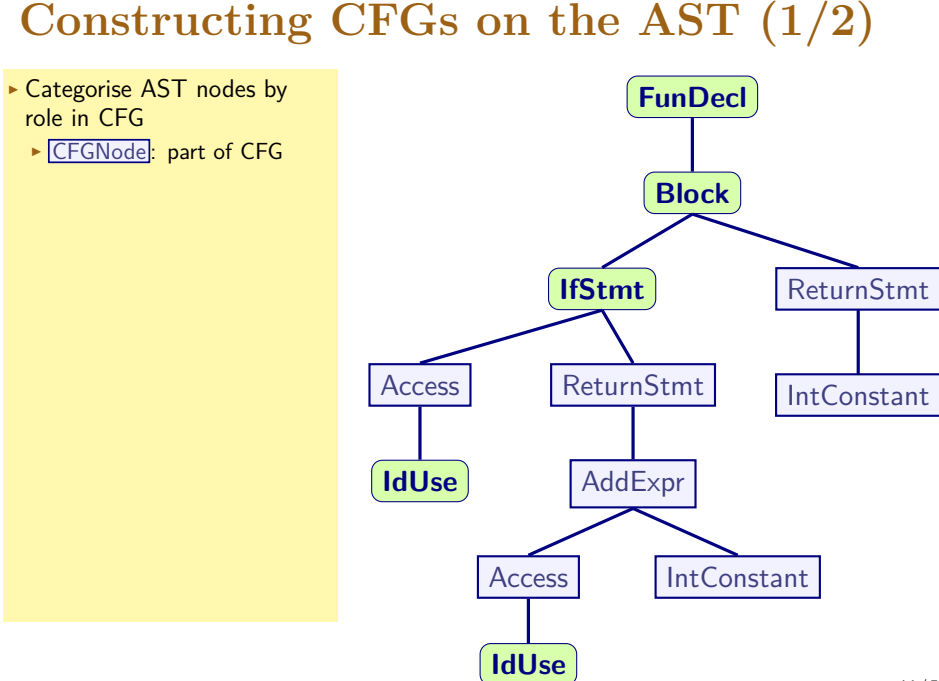

# **Constructing CFGs on the AST (1/2)**

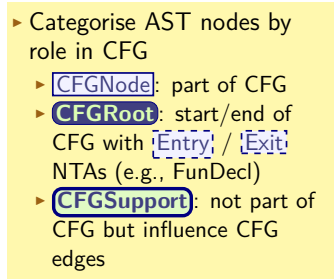

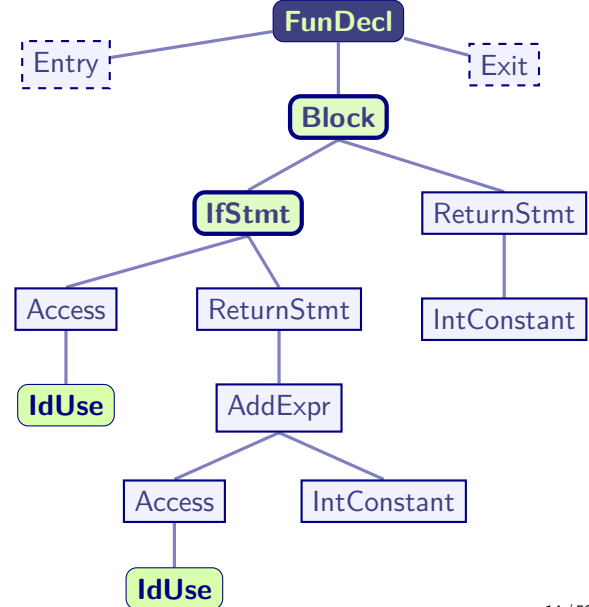

# **Constructing CFGs on the AST (2/2)**

**interface** CFGNode **extends** CFGSupport; **syn** Set CFGSupport.firstNodes() **inh** Set CFGSupport.nextNodes()

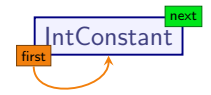

```
AddExpr.firstNodes() = getLeft().firstNodes()
AddExpr.getLeft().nextNodes() = getRight().firstNodes()
AddExpr.getRight().nextNodes() = new Set({this})
```
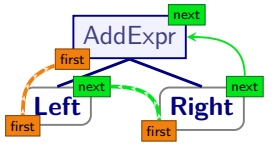

```
BlockStmt.firstNodes() = getStmt(0).firstNodes()
BlockStmt.getStmt(i).nextNodes() =
          if (i<size): getStmt(i+1).firstNodes()
          else: this.nextNodes()
```
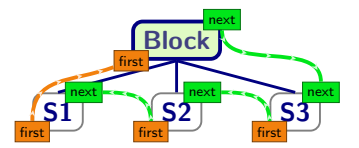

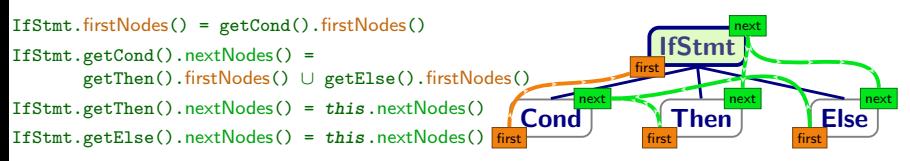

# **Constructing CFGs on the AST (1/2)**

- $\triangleright$  Categorise AST nodes by role in CFG
	- ▶ CFGNode : part of CFG
	- ▶ **CFGRoot** : start/end of CFG with Entry / Exiti NTAs (e.g., FunDecl)
	- ▶ **CFGSupport** : not part of CFG but influence CFG edges
	- ▶ **ASTNode** s: can ignore
- ▶ Construct edges
	- $\triangleright$  For each subtree: first CFGNodes in subtree?
	- ▶ For each CFGNode: next CFGNodes after self?
	- $\rightarrow$  succ()
	- firstNodes()
	- s nextNodes()

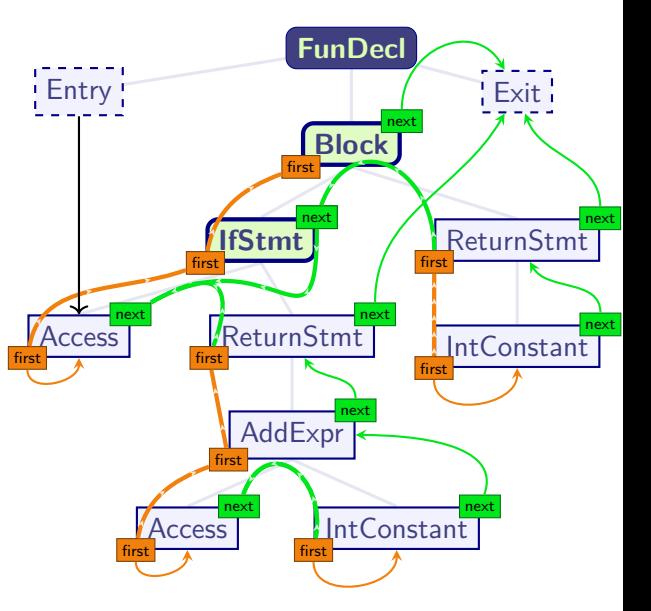

## **Summary**

- ▶ CFG can be separate or overlaid on AST
- ▶ Teal uses an overlay CFG
- $\triangleright$  CFGNodels are:
	- ▶ ASTNodes that participate in CFG
	- ▶ Some NTAs:
		- ▶ **Entry**: Subprogram start
		- ▶ **Exit**: Subprogram end
		- ▶ Others can be useful e.g. for exception handling
- ▶ Constructing CFG with IntraCFG:
	- ▶ firstNodes: For this subtree, which CFGNodes execute first? synthesised attribute
	- $\triangleright$  nextNodes: For this CFGNode, which CFGNodes execute next? inherited attribute

# **Implementing Data Flow Analysis**

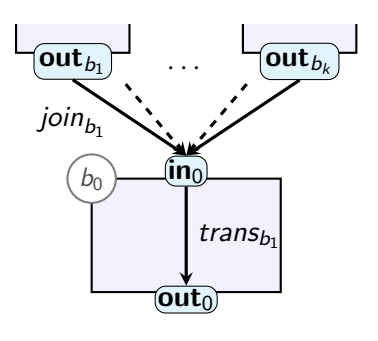

#### **JastAdd**

```
syn Lattice CFGNode.in() {
 Lattice r = \perp:
  for (CFGNode b: pred()) {
    r = r \sqcup b.out();
  }
  return r;
}
syn Lattice CFGNode.out() {
  return trans(in());
}
```
#### **JastAdd**

// Default: trans() is no-op **syn** Lattice CFGNode.trans(Lattice v) = v;

// Specialised transfer function **syn** Lattice AssignStmt.trans(**Lattice** v) = ...

#### **Fixpoints and Reference Attributes**

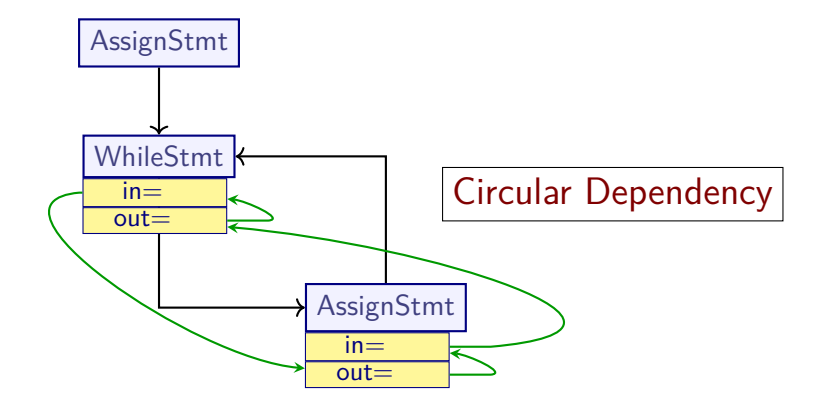

#### **This solution is not well-defined**

# **Fixpoints from Circular Attributes**

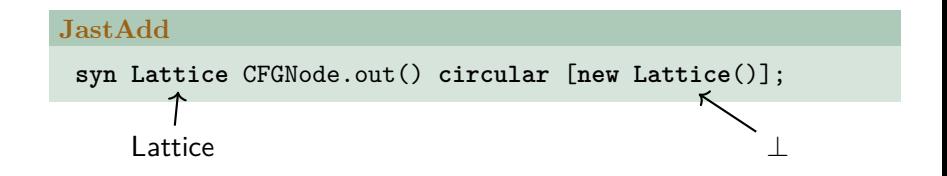

#### ▶ **Circular Attributes**

- $\blacktriangleright$  JastAdd allows circular dependency if explicitly declared
- ▶ CFGNode.out () can now recursively call itself

 $v_1 = \bot$  = CFGNode.out () at iteration 1  $v_2 = CFGNode.out()$  at iteration 2

. . .  $v_k$  = CFGNode.out() at iteration k

▶ Iterates until  $v_{k-1}$ . equals( $v_k$ )

#### **Beware**

▶ Your lattice must have a correct equals() method

▶ You must be in a monotone framework

JastAdd cannot not check for this! 20 / 52

# **Implementation Strategy**

 $\triangleright$  Definitions for analysis  $a$  on lattice  $\mathcal{L}$ :

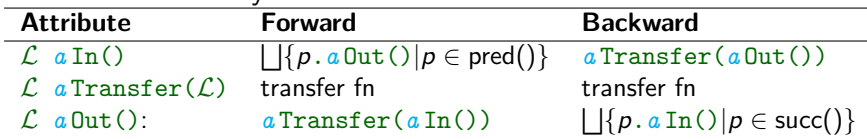

- $\triangleright$  Not necessary to declare all attributes as circular
	- ▶ Circularity allowed as long as one attribute on circle is declared circular

## **Summary**

- $\triangleright$  Attributes that depend on themselves: Usually  $\implies$  AG not well-defined
- ▶ **Circular** attributes are exception
	- ▶ JastAdd suppresses recursion check
	- $\blacktriangleright$  Repeated evaluation
	- ▶ Evaluation stops once current result . equals() last result
- $\triangleright$  It is up to attribute definition to guarantee termination!
	- ▶ Monotone framework
	- $\blacktriangleright$  Finite lattice height
		- $\triangleright$  (Or widening, later today)

### **Naïve Iteration Revisited**

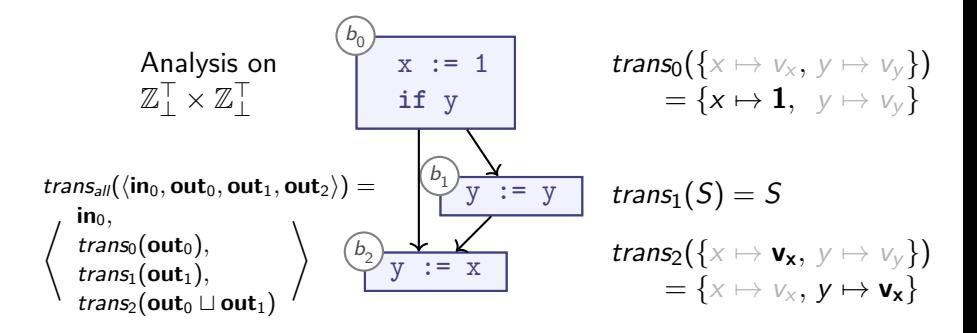

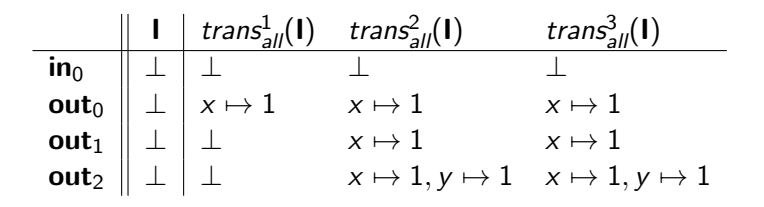

### **Naïve Iteration Revisited**

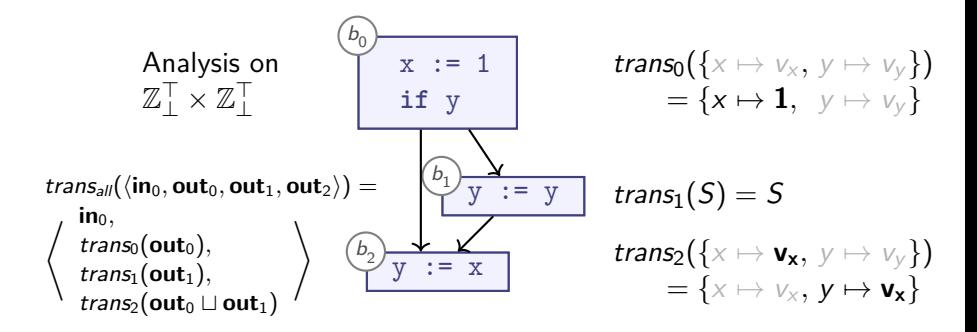

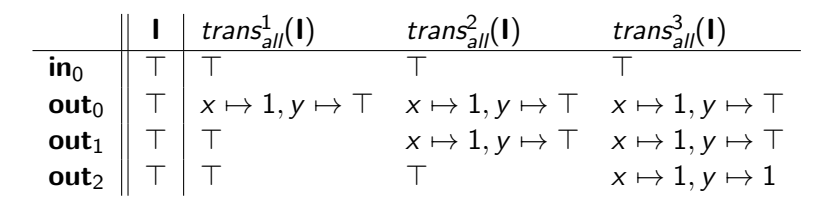

#### **Least Fixed Point vs MFP**

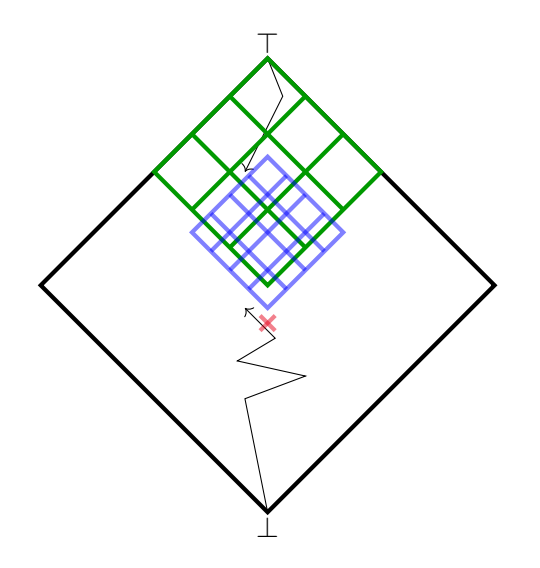

MFP

Naïve Iteration

MOP

# **Summary**

#### ▶ **MFP**

- ▶ Efficient
- ▶ Fixpoint ⊒ starting point

#### ▶ **Naïve fixpoint iteration**

▶ Fixpoint may be above or below starting point

#### ▶ **MOP**

- ▶ One fixpoint, no "starting point"
- ▶ Maximal Precision
- ▶ Undecidable in general
- $\triangleright$  This list of fixpoint algorithms is not exhaustive
- $\triangleright$  Different fixpoint lattices per algorithm
- $\triangleright$  All fixpoints are sound overapproximations

#### **Dimensions of Data Flow**

- $\triangleright$  Data Flow analysis is highly versatile
- $\triangleright$  Scalable by adjusting:
	- ▶ Lattice and transfer functions
	- $\blacktriangleright$  Treatment of subroutine calls
	- $\triangleright$  Data representation
- $\triangleright$  Today we explore four dimensions of scalability:
	- ▶ **More precision**: Control- and Path sensitivity
	- ▶ **More speed**: Gen/Kill sets
	- ▶ **Infinite lattices**: Widening

### **Control Sensitivity**

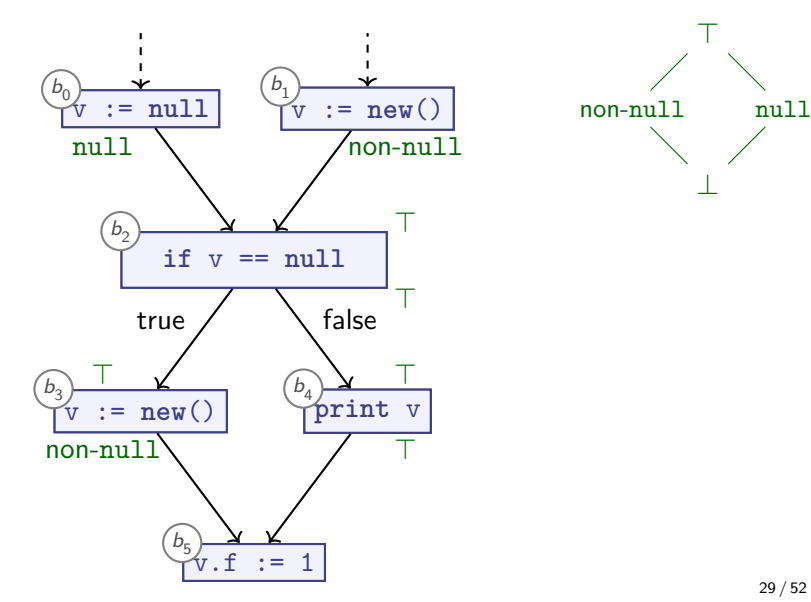

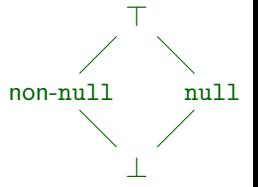

### **Control Sensitivity**

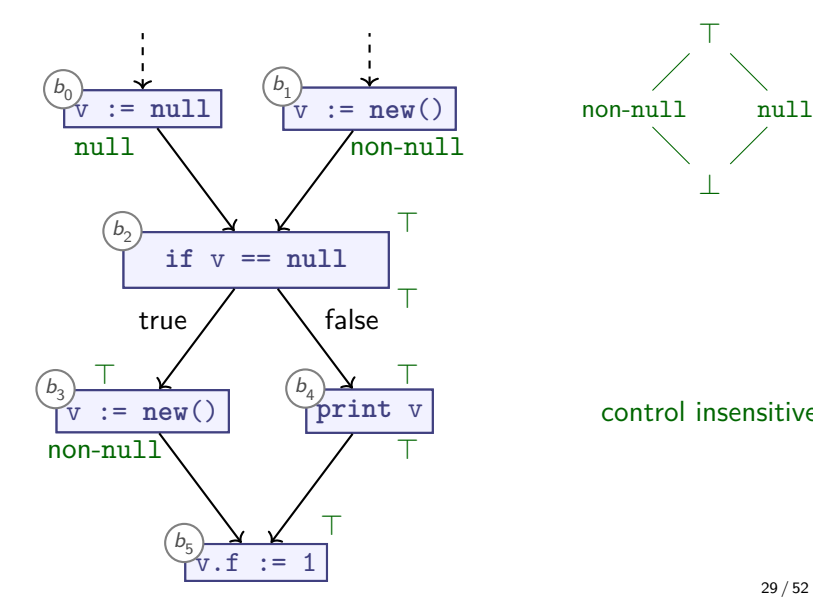

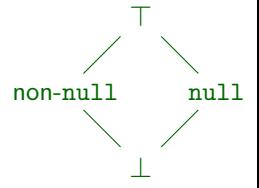

control insensitive

### **Control Sensitivity**

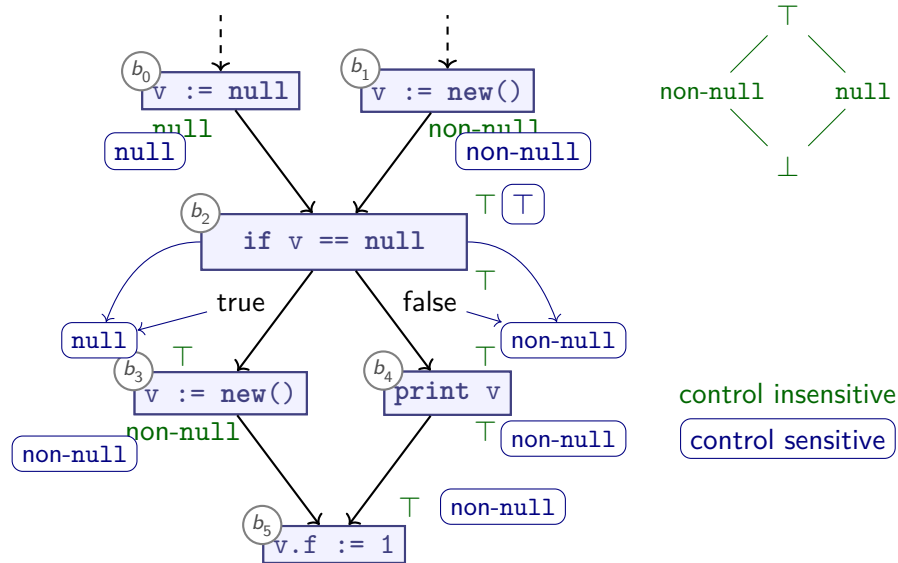

# **Multiple Conditionals**

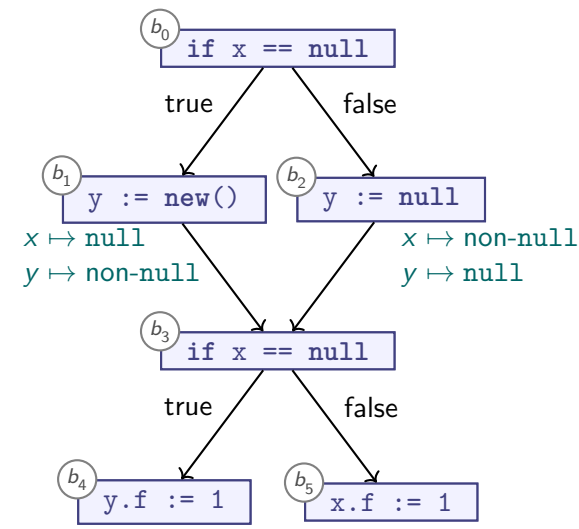

**Should we carry path information across merge points?**

## **Path Sensitivity**

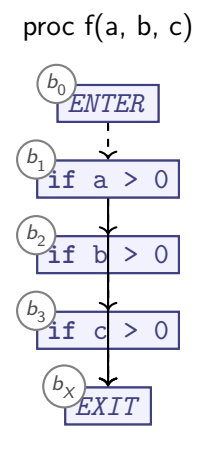

- 2 paths
- 4 paths

8 paths

#### **Number of paths grows exponentially**

### **Summary**

▶ **Control sensitive** analysis considers conditionals:

- ▶ May propagate different information along different edges:
	- $\triangleright$  if  $P$ :
	- ▶ Special transfer function for '**assert** P' on 'true' edge
	- ▶ Special transfer function for '**assert** not P' on 'false' edge
- ▶ **Path sensitive** analysis considers one sequence of CFG edges (execution path) at a time:
	- $\blacktriangleright$  May propagate different information along different paths
	- ▶ High precision possible, but must cover all paths
	- $\triangleright$  Number of paths  $O(\#$  of conditionals)
	- ▶ Avoid exponential blow-up by merging (as before)
	- ▶ Path-sensitive procedure summaries might require exponential number of cases
	- $\triangleright$  Usually not practical

#### **Product Lattices over Binary Lattices**

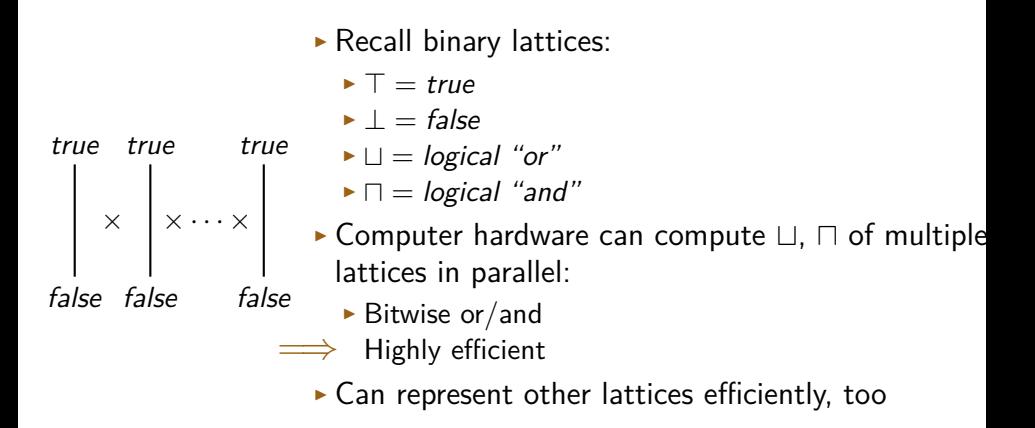

**Give rise to highly efficient Gen-/Kill-Set based program analysis**

## **Dataflow Analysis**

Analyse properties of variables or basic blocks

Examples in practice:

- ▶ Live Variables Is this variable ever read?
- $\triangleright$  Reaching Definitions What are the possible values for this variable?
- ▶ Available Expressions What variable definitely has which expression?

# **Analyses on Powersets (1/2)**

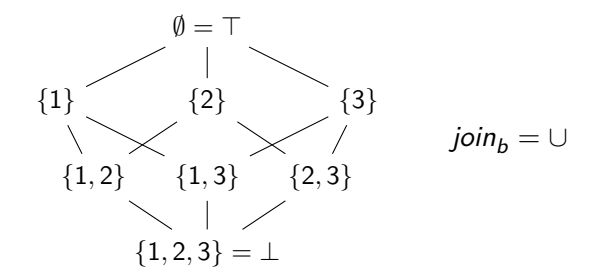

 $\triangleright$  Common: 'Which elements of S are possible / necessary?'

- $\triangleright$  S  $\subseteq \mathbb{Z}$  (Reaching Definitions)
	- ▶ S = Numeric Constants in code ∪ {0*,* 1}
- $\triangleright$   $S =$  Variables (Live Variables)
- $\triangleright$   $S =$  Program Locations (alt. Reaching Definitions)
- $\blacktriangleright$   $S =$  Types
- Abstract Domain: Powerset  $P(S)$ 
	- ▶ Finite iff S is finite

# **Analyses on Powersets (2/2)**

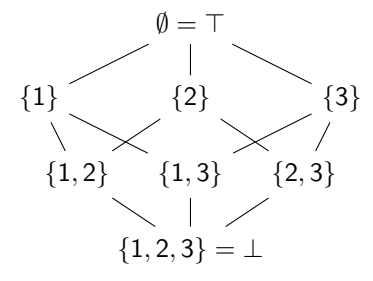

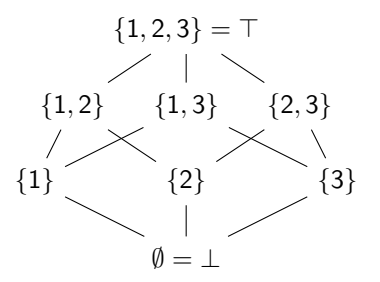

 $join_b = \cup$ 

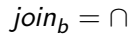

- ▶ *join<sub>b</sub>* can be ∪ or  $\cap$
- ▶ ∪:
	- $\triangleright$  Property that is true over any path
	- ▶ **May**-analysis (e.g., Reaching Definitions)

▶ ∩:

- ▶ Property that is true over all paths
- ▶ **Must**-analysis

### **Gen-Sets and Kill-Sets**

- $\blacktriangleright$  Many transfer functions trans<sub>b</sub> have the following form:
	- ▶ Remove set of options  $kill_{x,b}$  from each variable x
	- $\blacktriangleright$  Add set of options  $gen_{x,b}$  to each variable  $x$
	- ▶ Don't depend on other variables

 $trans_b({x \mapsto A, \ldots}) = {x \mapsto (A \setminus kill_{x,b}) \cup gen_{x,b}, \ldots}$ 

- $\triangleright$  Bit-vector implementation:
	- $\blacktriangleright$  A \ B: bitwise-AND with bitwise-NOT of B
	- ▶ A ∪ B: bitwise-OR
- ▶ Examples:
	- ▶ Reaching Definitions on finite domain
		- ▶ gen: assignment to var in current basic block
		- $\triangleright$  kill: other existing assignments to same var
	- ▶ Live Variables
		- $\blacktriangleright$  gen: used variables
		- $\blacktriangleright$  kill: overwritten variables

# **Gen/Kill: Available Expressions**

"Which expressions do we currently have evaluated and stored?"

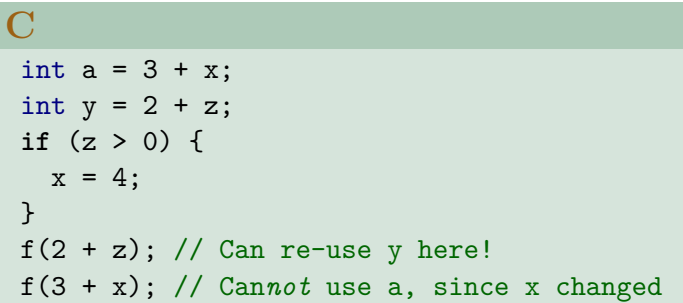

- $\blacktriangleright$  Forward analysis
- $\rightarrow$  gen: any (sub)expressions computed
- $\triangleright$  kill: old expressions whose variables changed

$$
\textbf{I} \text{ join}_b = \cap
$$

# **Gen/Kill: Very Busy Expressions**

"Which expression do we definitely need to evaluate at least once?"

```
C
// (x / 42) is very busy: (A), (B)if (z > 0) {
  x = 4 + x / 42; // (A)
   y = 1;} else {
   x = x / 42; // (B)
 }
g(x);
```
- ▶ Backward analysis
- $\rightarrow$  gen: any (sub)expression computed
- $\triangleright$  kill: old expressions whose variables changed

$$
\textbf{I} \text{ join}_b = \cap
$$

### **Summary**

- $\triangleright$  Common: Abstract Domain is powerset of some set S
- $\blacktriangleright$  Transfer function trans<sub>b</sub>:

$$
trans_b({x \mapsto A,...}) = {x \mapsto (A \setminus kill_{x,b}) \cup gen_{x,b},...}
$$

- $\triangleright$  kill: 'Kill set': Entries of S to remove
- ▶ gen: 'Gen set': Entries of S to add
- ▶ *join<sub>b</sub>* is  $\cup$  or  $\cap$
- $\triangleright$  Often admits very efficient implementation

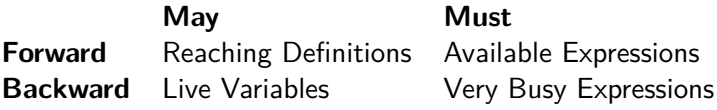

# **Numerical Domains**

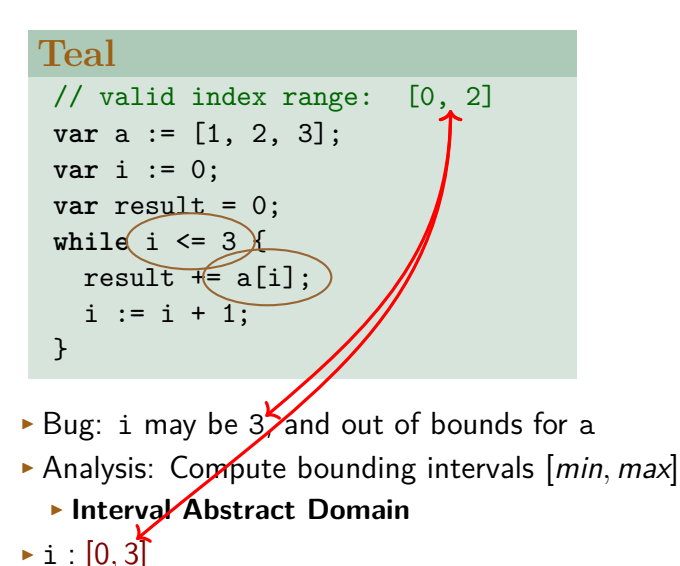

41 / 52

# **Numerical Domains**

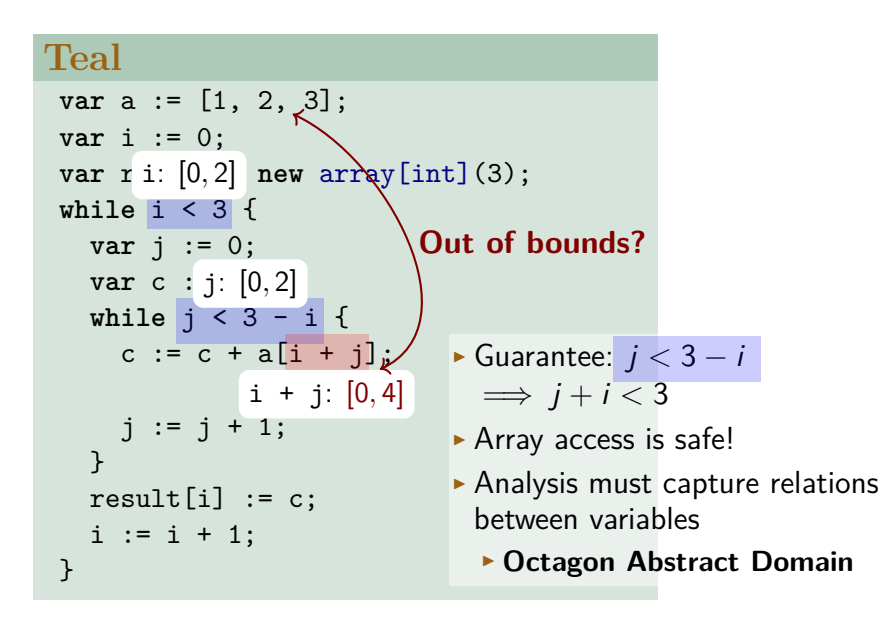

## **Numerical Domains**

#### ▶ **Interval Abstract Domain**

▶ Constraints:  $x \in [min_x, max_x]$ 

#### ▶ **Octagon Abstract Domain**

- ▶ Constraints:  $\pm x \pm y \leq c$
- $\blacktriangleright$  (x, y variables, c constant number)

#### ▶ **Polyhedra Abstract Domain**

- $\triangleright$   $c_1x_1 + c_2x_2 + \ldots + c_nx_n \leq c_0$
- $\triangleright$   $c_1x_1 + c_2x_2 + \ldots + c_nx_n = c_0$

#### $\blacktriangleright$  Increasingly powerful, increasingly expensive to analyse

#### **Interval Domain**

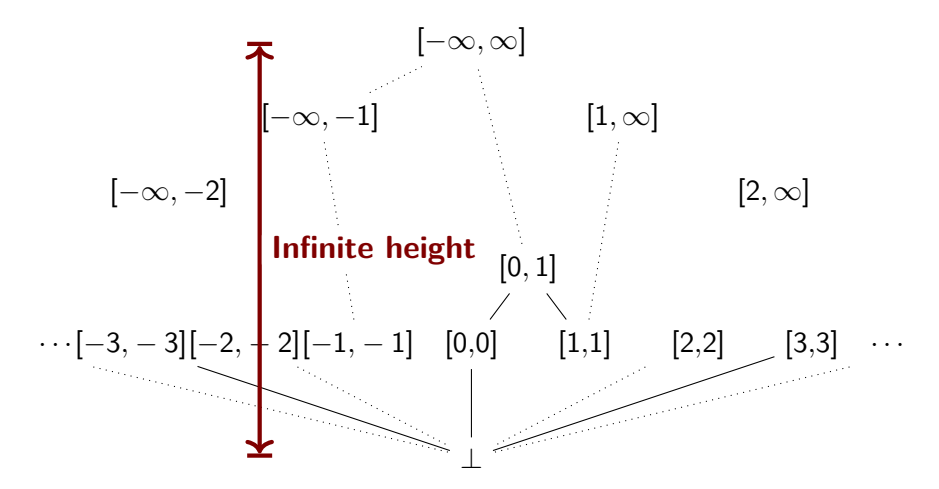

▶ ⊤ = [−∞*,*∞] ▶  $[I_1, r_1] \sqcup [I_2, r_2] = [min(I_1, I_2), max(r_1, r_2)]$ 

## **Summary**

- ▶ Numerical Abstract Domains capture linear relations between variables and constants
	- ▶ Interval Abstract Domain:  $x \in [min_x, max_x]$
	- ▶ Octagon Abstract Domain:  $\pm x \pm y \leq c$
	- ▶ Polyhedra Abstract Domain: Arbitrary linear relationships
- $\triangleright$  Infinite Domain height: No termination guarantee with our current tools

# **Applying the Interval Domain**

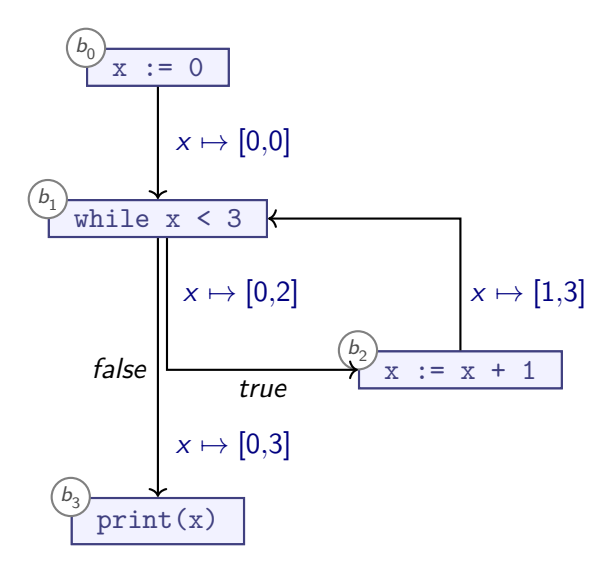

# **Applying the Interval Domain**

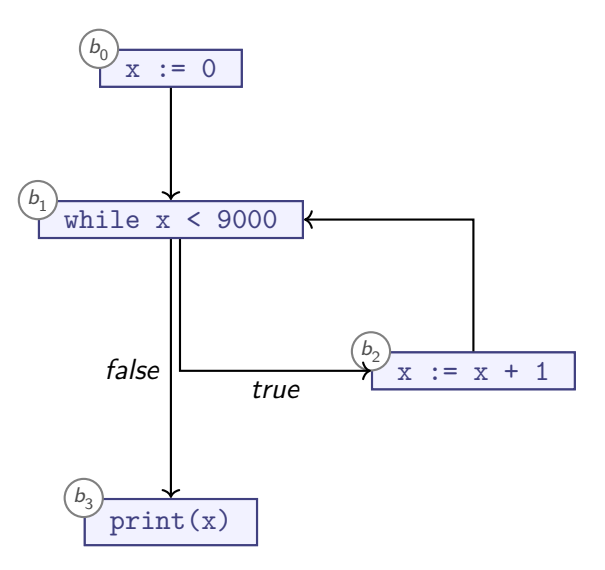

# **Applying the Interval Domain**

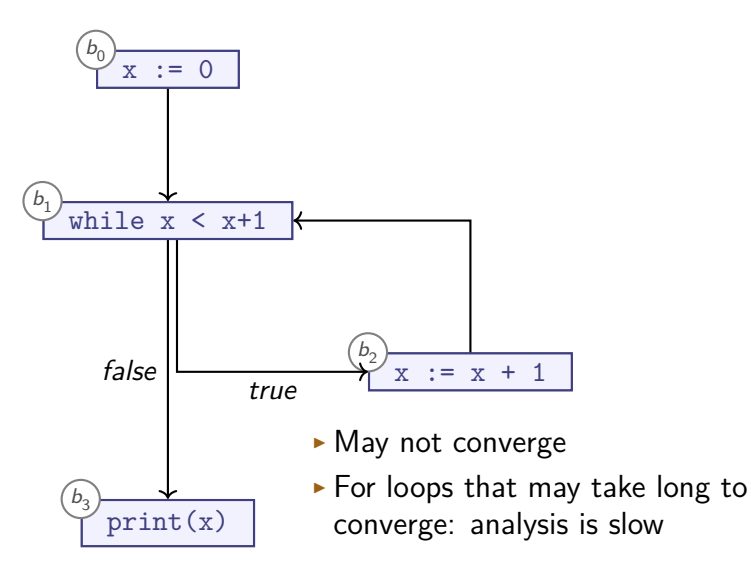

# **Widening**

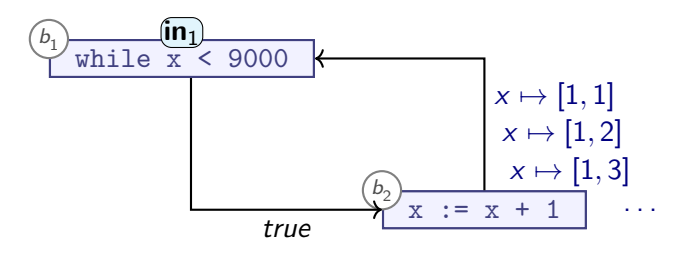

- $\blacktriangleright$  Inefficient: no reason to assume 2, 3, ... will help us converge
- ▶ Detection: when updating **in**<sub>1</sub>:
	- $\blacktriangleright$  Check if we have converged
	- ▶ Otherwise, **widen**

$$
v_1 \nabla v_2 = \left\{ \begin{array}{ccc} v_1 & \iff & v_1 = v_2 \\ \text{widen}(v_1 \sqcup v_2) & \iff & v_1 \neq v_2 \end{array} \right.
$$

▶ For a suitable **widen** function

# **Widening Functions**

▶ For convergence: satisfy Ascending Chain Condition on:

 $v_{i+1} = \mathsf{width}(v_i)$ 

- ▶ Suitable functions for Interval Domain?
	- ▶ **widen**⊤(v) = ⊤
		- ▶ Very conservative
		- ▶ Ensures convergence
	- $\triangleright$  widen<sub>10000</sub>([*l,r*]) = [*l* − 10000, *r* + 10000]
		- ▶ No convergence: still allows infinite ascending chain
	- ▶ widen $\kappa([l,r]) = [max({v \in K | v < l}), min({v \in K | v > r})]$ 
		- $\blacktriangleright$  Ensures convergence iff K is finite
		- $\blacktriangleright$  Must pick "good"  $\mathcal K$
		- ▶ Common strategy:

 $\mathcal{K} = \{-\infty, \infty\}$  ∪ all numeric literals in program

Our example:  $\mathcal{K} = \{-\infty, 0, 1, 9000, \infty\}$ 

```
var x := 0;
while x < 9000 {
  x := x + 1;\} 49 / 52
```
## **Summary**

- $\triangleright$  **Widening** allows us to use infinite domains  $\mathcal{L}$
- ▶ Use **widen** function
	- **▶ widen** must satisfy Ascending Chain Condition on  $\mathcal{L}$
	- $\blacktriangleright$  **widen** $(\mathcal{L})$  generates finite lattice
- ▶ Widening operator ∇ applies **widen** function iff needed
- ▶ Approach:
	- **1** Before analysis runs: we design analysis on infinite-height lattice
	- 2 When analysis runs on concrete program:
		- ▶ **widen** constructs finite-height lattice specific to program
		- ▶ ∇ applies **widen** on demand MFP: When updating: **in**i:=**in**i∇**out**<sup>j</sup>

**Lecture Overview**

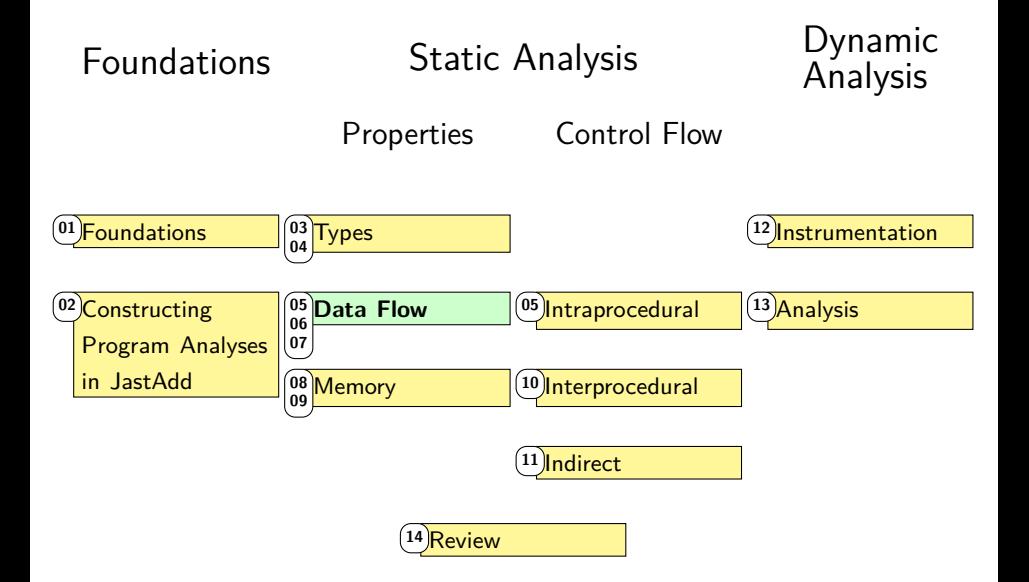

# **Summary and Outlook**

#### ▶ Summary:

- ▶ Non-Terminal Attributes
- ▶ Building CFGs
- ▶ Circular Attributes
- ▶ Control Sensitivity & Path Sensitivity
- ▶ Gen-Kill style analyses
- ▶ Numerical Domains (Interval Domain etc.)
- $\triangleright$  Widening
- $\triangleright$  Next up: Analysing the Heap

```
http://cs.lth.se/EDAP15
```